# LIVINGSTON COUNTY BOARD INFORMATION & TECHNOLOGY COMMITTEE MINUTES OF NOVEMBER 4, 2014

Committee Chair Kathy Arbogast called the meeting to order at 3:30 p.m. in the Committee Room in the Livingston County Historic Courthouse.

Present: Arbogast, Allen, Campbell, Cohlman,

Absent: Gerwin, Ritter, Yoder

Also Present: Marty Fannin, Louis Kehinde, Alina Hartley, June Slagel

Arbogast called for any additions or corrections to the agenda with there being none requested. *Motion by Campbell, second by Allen to approve the agenda as presented.* **MOTION CARRIED WITH ALL AYES.** 

The Committee reviewed the minutes of the October  $7<sup>th</sup>$  & October 16<sup>th</sup> meetings. *Motion by Allen, second by Cohlman to approve the October 7th & October 16th ,2014 meeting minutes as presented.* **MOTION CARRIED WITH ALL AYES.** 

**Department Report –** Kehinde reviewed his monthly department report with the Committee. A copy of which has been attached to these minutes.

# **Other Business -**

Cyber Insurance Policy – Hartley reported that as previously discussed she obtained a quote for Cyber Liability. Hartley stated that the quote was obtained through CIRMA with a group of approximately 11 counties. Hartley stated that the cost of the policy is \$3,685, which will be reviewed by the Administrative Committee. A description of the coverages was reviewed by the Committee. Consensus of the Committee was that the cyber liability policy was a good idea to have in place.

Monthly Expense Summary – Arbogast distributed copies of the expense summary including the total IT expenses through the end of October. Arbogast noted that the line items for consulting fees, enterprise systems and computer and website fees were significantly over budget. Kehinde was encouraged to monitor expenses more closely in future years. Overages should be brought to the attention of the Committee at the time of occurrence and not at the end of the year.

*Motion by Campbell, second by Cohlman to adjourn.* **MOTION CARRIED WITH ALL AYES.** Meeting adjourned at 4:27 p.m..

Alina M. Hartley Administrative Resource Specialist

 $\mathcal{L}_\text{max}$  , where  $\mathcal{L}_\text{max}$  and  $\mathcal{L}_\text{max}$ 

# IT Report for November 2014

## Ethernet cable for Circuit Clerk Office:

A longer Ethernet cable was provided to replace a shorter one that connects a network printer to the county domain network in the circuit clerk's office. This made the re-location of the printer possible.

#### Dotgov Domain Name Renewal:

The county's .gov domain name, Livingstoncountyil.gov was renewed for another year.

#### Network Security Assessment for Probation Dept.:

The Network Security Assessment form was reviewed and completed for the Probation Department as required by the State.

#### Sheriff's Department:

The AVG anti-virus software on Officer Leland Brooke's PC was re-installed to change it back to the free version from one that requires subscription.

The printer driver for Sargent Jeff Hamilton's PC of the Proactive department was reinstalled after it failed to print.

The cordless keyboard and mouse for Donna Wright's PC were replaced because they failed.

Officer Tony Martin printing problem from LEMS program was fixed.

Detective Darrick Renken had a virus that required the operating system software reinstalled on his computer. The reinstallation was completed, his files recovered and his PC was configured to rejoin the network.

The two computers in Booking office at the jail are currently having problems viewing the jail cameras with the Bosch viewing program. Troubleshooting is ongoing and the system recovery that re-installs the operating systems may have to be done to solve the problem.

A new PC with a widescreen monitor was installed in LIVCOM/911 to enable the staff to view the security cameras at the courthouse. The software and configuration will be done by Bennett Electric by the end of this week.

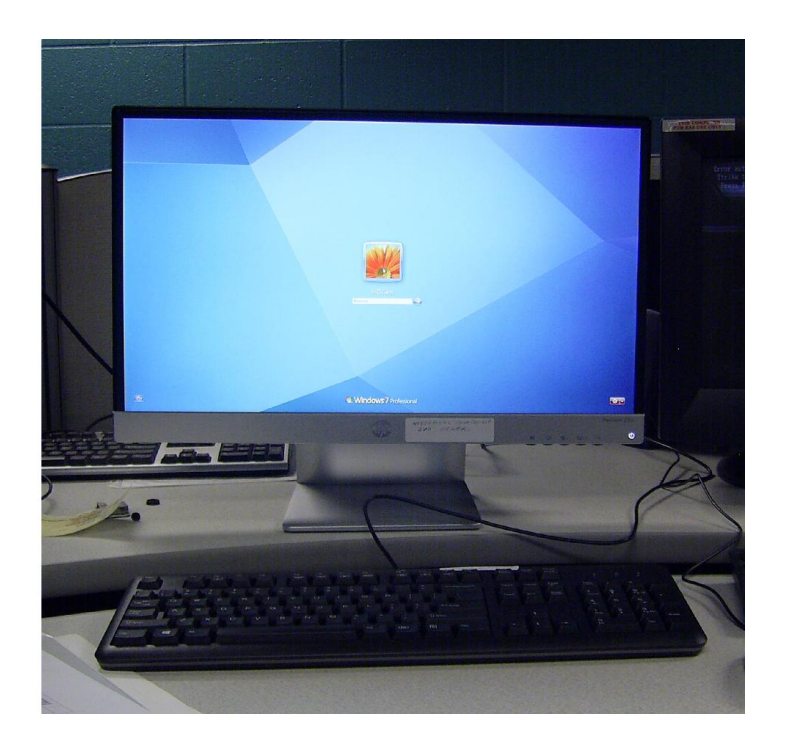

# Coroner's Office and Veteran's Administration:

The Veteran's Administration department had paper jam issues with the office network printer. It was discovered that a paper clip dropped between the rollers was the cause of the problem. The clip was removed and the printer now work.

Mike Burke of the Coroner's office was unable to login to his PC. Running a system recovery on his PC resolved the issue.

# Judicial Department:

Courtroom 1 reported that an inmate at the county jail could not be seen during a video arraignment session. The trial went on because the inmate can be heard. Troubleshooting after the end of the day showed that the problem was the PC that runs the video conferencing at the jail. The problem was fixed and tested.

The State Attorney required the same setup of an extra Monitor closer to the jury for courtroom 3 that was earlier done in courtroom 2 to enable the jury to see evidence presentation clearly. The setup was done for the trial and removed after the trial. It seems as if this process will continue.

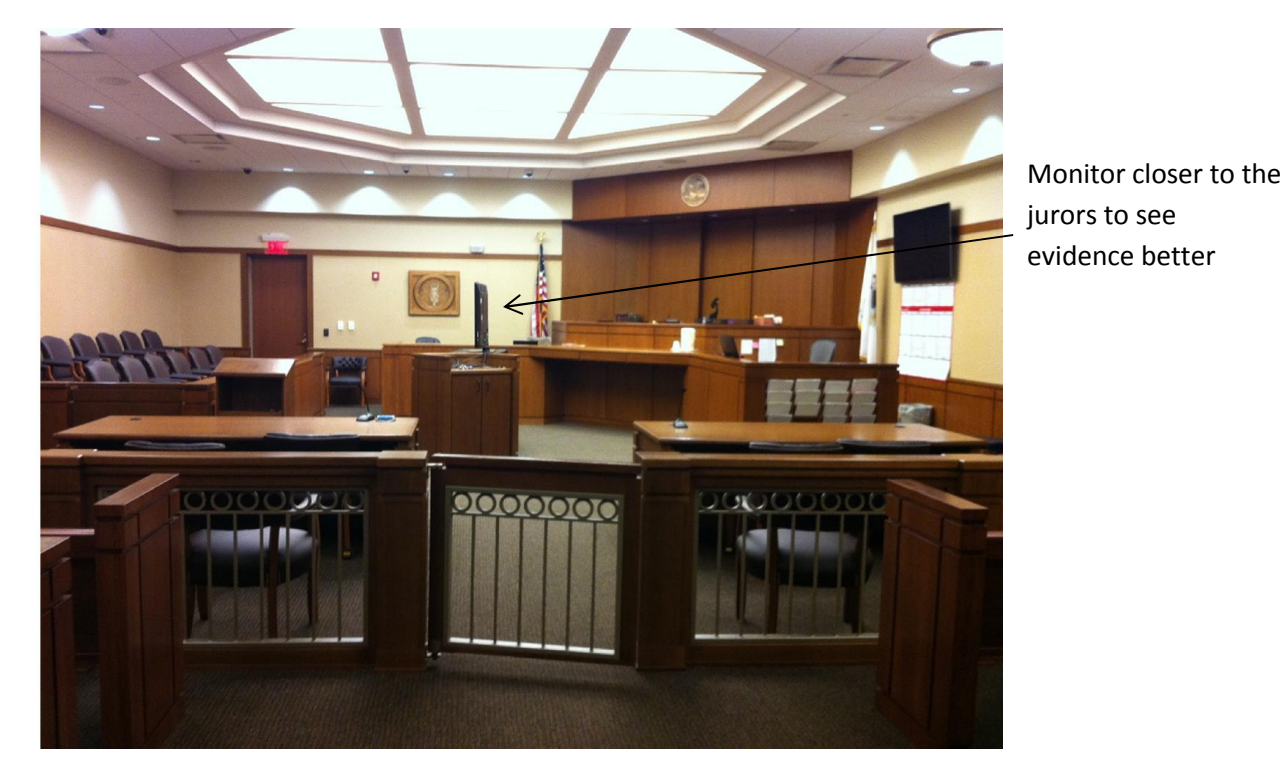

## Court Security:

The Law and Justice Center security station was unable to logon to the NS2 security program that makes the viewing of the security cameras inside and outside of the building possible. The NS2 box PC located at the basement had to be restarted to make the logon possible.

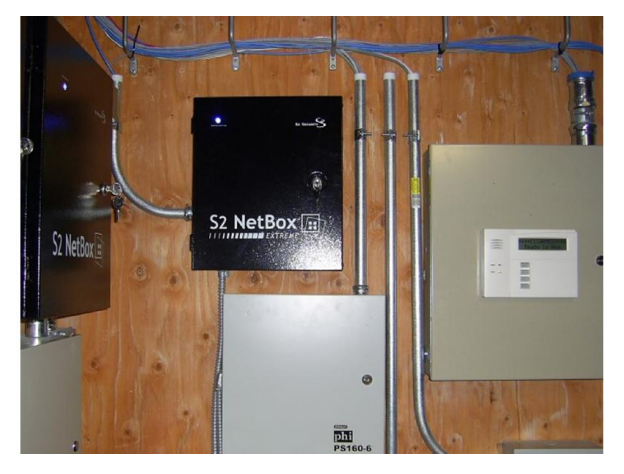

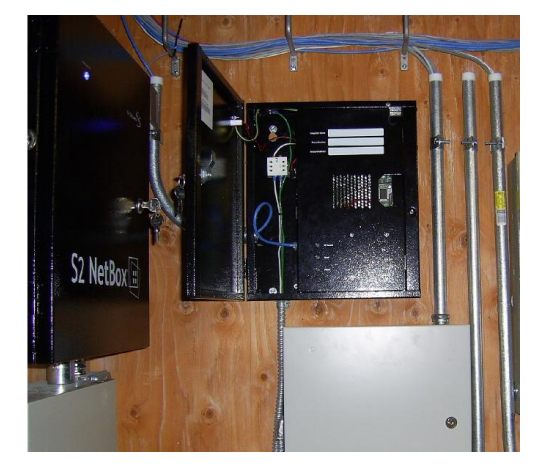

S2 Netbox Closed S2 Netbox opened showing interface connections

A video card required for the PC that runs the Vicon software for viewing security cameras at the Historic Courthouse and the Law and Justice Center was received by Bennett Electric. The new video card was added to the PC to make the viewing of the new cameras at the Historic Courthouse possible. The video card turned out to be faulty and returned to Vicon for replacement. The replacement received a few weeks later was for the wrong form factor PC and was also shipped back to be replaced. Bennett Electric has confirmed the delivery of another one from Vicon to be installed before the end of this week. Meanwhile, a video card pulled from an old PCs is now temporarily in place inside the security monitor PC until the right card is installed.

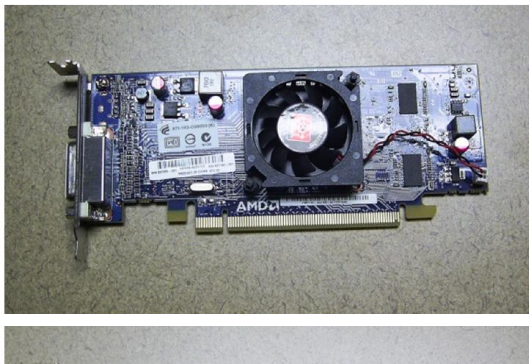

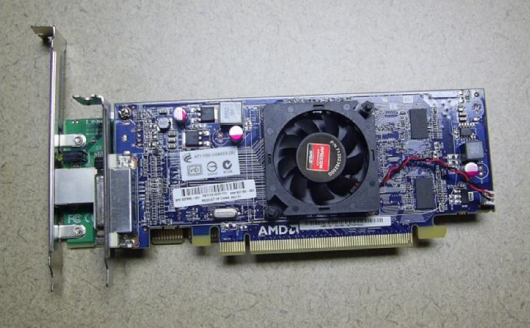

Video Card for small form factor PCs

Small form factor video card placed on top of

a regular form factor card .

# State's Attorney:

One of the secretaries at the State's Attorney's office lost all the mapped network drives on her PC. It was fixed by remapping all the required network drives. The same PC has been having regular problems in the recent past. The plan is to have it replaced by next week.

One of the Assistant State's Attorney requested help with the viewing of a video evidence copied on a CD media. The playback of the video requires a program already bundled with the video file placed in the same folder before it can work.

Help was also required for the location of a way to edit an audio file. The free software called Audacity was recommended.

## Others:

Backup website database, gathered information for Board Member regarding website statistics and costs.

Resolved website issues on several pages.

Backed up WordPress on Livingston County website, updated Events plug-in, per Kristy Masching added Link to access election night results and e-mailable/downloadable absentee ballot request (on County Clerk – Elections page)

Converted Application for Certified Copy of Vital Record into fill-in .pdf form for County Clerk to be placed on website.

Completed updates on the two Maintenance computers and added sign-on for Chad Carnahan, the new Facilities manager.

Switched Chad's older pc with a newer one not being used in the Historic Courthouse.

Setup of Outlook on Alina's computer.